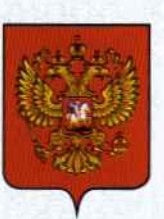

ФЕДЕРАЛЬНОЕ АГЕНТСТВО ПО ТЕХНИЧЕСКОМУ РЕГУЛИРОВАНИЮ И МЕТРОЛОГИИ

# **СВИДЕТЕЛЬСТВО**

об утверждении типа средств измерений

OC.C.27.004.A Nº 73522

Срок действия до 05 апреля 2024 г.

НАИМЕНОВАНИЕ ТИПА СРЕДСТВ ИЗМЕРЕНИЙ Системы оптические координатно-измерительные фотограмметрические **AICON Movelnspect** 

**ИЗГОТОВИТЕЛЬ** Фирма AICON 3D Systems GmbH, Германия

РЕГИСТРАЦИОННЫЙ № 74676-19

ДОКУМЕНТ НА ПОВЕРКУ MΠ Nº 203-47-2018

ИНТЕРВАЛ МЕЖДУ ПОВЕРКАМИ 1 год

Тип средств измерений утвержден приказом Федерального агентства по техническому регулированию и метрологии от 05 апреля 2019 г. № 700

Описание типа средств измерений является обязательным приложением к настоящему свидетельству.

Заместитель Руководителя Федерального агентства

А.В.Кулешов

Серия СИ

Nº 035470

# ОПИСАНИЕ ТИПА СРЕДСТВА ИЗМЕРЕНИЙ

Системы оптические координатно – измерительные фотограмметрические AICON MoveInspect

#### **Назначение средства измерений**

Системы оптические координатно – измерительные фотограмметрические AICON MoveInspect (далее – системы) предназначены для измерений геометрических параметров поверхностей сложной формы и пространственных координат отдельных точек поверхности.

#### **Описание средства измерений**

Принцип действия систем основан на преобразовании изображения одного и того же объекта, снятого двумя цифровыми камерами, в трехмерный объект, представляющий собой облако точек.

Системы выпускаются в нескольких модификациях, отличающихся друг от друга измерительными объемами, разрешением матриц цифровых камер, максимальной частотой съемки и конструктивным исполнением.

Системы модификаций HR и XR представляет собой пары двух одинаковых цифровых камер с разрешающей способностью 5 Мегапикселей и 8 Мегапикселей соответственно. Камеры могут закрепляться как на единой консоли, так и на отдельных штативах на расстоянии 2 метра друг от друга.

Системы модификации XR8 представляют собой системы с двумя цифровыми камерами с разрешающей способностью 8 Мегапикселей, которые располагаются внутри единого корпуса.

Системы модификации HF состоят из двух высокоскоростных цифровых камер с разрешающей способностью 4 Мегапикселя, которые закрепляются на единой консоли.

Для работ с системами предусмотрены специальные маркеры, представляющие собой контрастные изображения с кругом, которые могут быть нанесены на самоклеящуюся поверхность, магнитную основу или специальные адаптеры (приспособления, для закрепления на объекте). Рабочая часть маркеров выполняется из специальной световозвращающей плёнки. Существует два вида маркеров, с которыми работают системы: простые маркеры для обозначения точек, координаты которых измеряются и кодовые маркеры, которые используются для привязки к системе координат, а также могут выполнять функцию простых маркеров.

Системы могут использоваться совместно с контактным щупом MI.Probe. MI.Probe – это специальный аксессуар-адаптер, на котором нанесены маркеры, а также имеется наконечник в виде рубиновой сферы или игольчатый металлический наконечник. С помощью этого щупа можно вручную измерять координаты скрытых мест.

Опломбирование корпуса систем от несанкционированного доступа не предусмотрено.

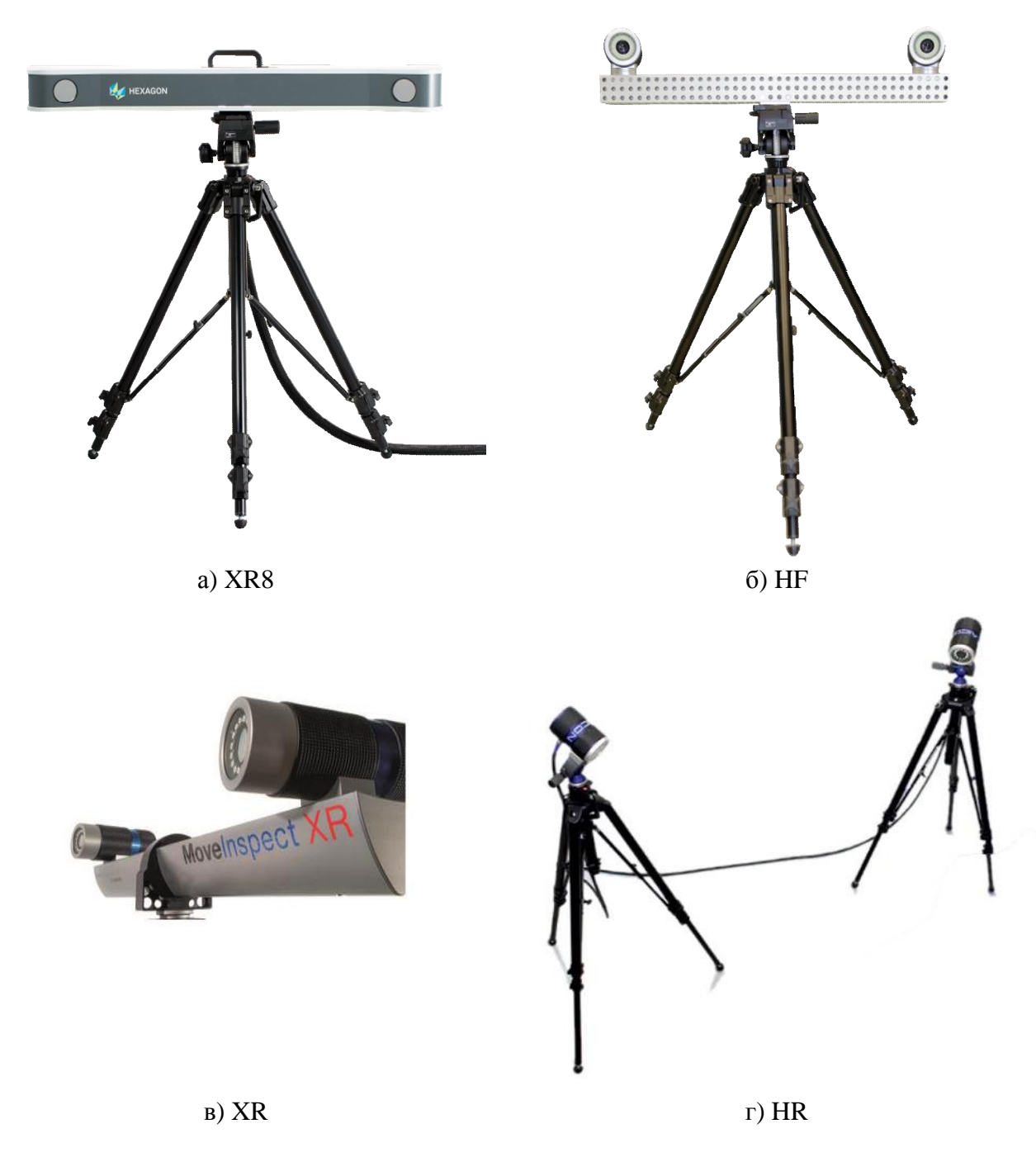

Рисунок 1 – Общий вид систем MoveInspect модификации XR8 (а), HF (б), XR (в) установка камер на единой консоли и HR (г) установка камер на двух штативах

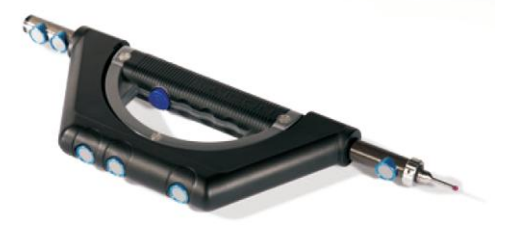

Рисунок 2 – Общий вид контактного щупа MI.Probe

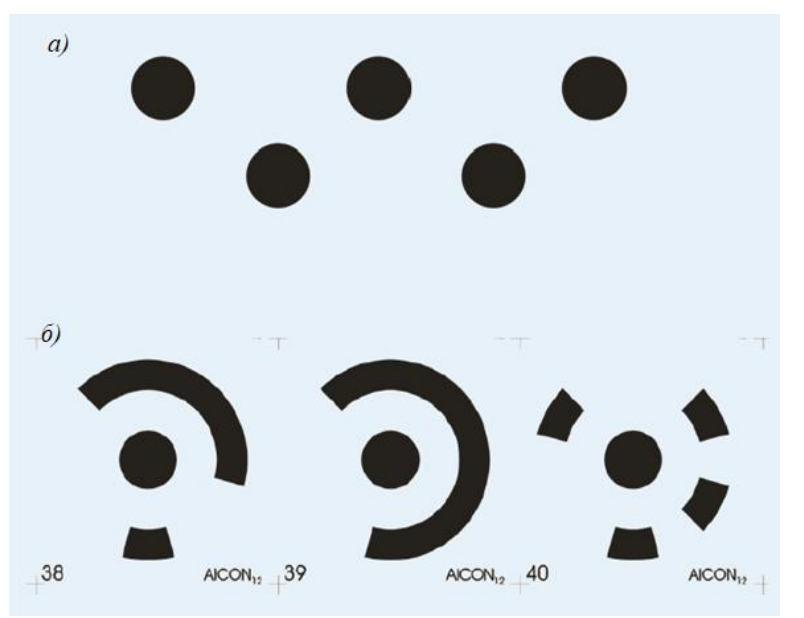

Рисунок 3 – Общий вид специальных маркеров: а) простые маркеры; б) кодовые маркеры

## Программное обеспечение

ПО MoveInspect представляет собой программное обеспечение, которое позволяет осуществлять управление системами, предназначено для трехмерной съемки точек с помощью олной или нескольких камер.

ПО PolyWorks и ПО Geomagic Control X применяется для сбора, обработки и анализа измерительной информации. ПО PolyWorks поддерживает работу как с отдельными координатами маркеров, так и контактным щупом, ПО Geomagic Control X позволяет работать только с данными MI.Probe. С помощью данных ПО можно решать задачи сравнения и контроля геометрии изделий на основании компьютерной CAD - модели путем наложения данных измерений геометрических примитивов с помощью щупа MI. Probe на эталонную CAD модель с дальнейшим формированием отчетов. ПО PolyWorks дополнительно позволяет анализировать перемешения маркеров (координат центров) во времени для решения задач оценки деформаций объектов.

Идентификационные данные программного обеспечения представлены в таблице 1.

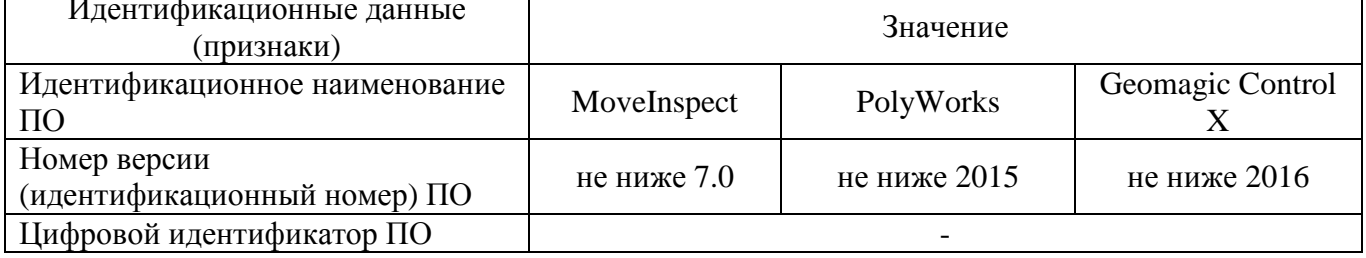

#### Таблица 1 - Идентификационные данные программного обеспечения

Программное обеспечение и его окружение являются неизменными, средства для программирования или изменения метрологически значимых функций отсутствуют.

Уровень защиты программного обеспечения оценивается как «высокий»  $\Pi$ <sup>O</sup> P 50.2.077-2014.

# **Метрологические и технические характеристики**

систем представлены в таблицах 2 – 4.

Таблица 2 – Основные метрологические характеристики систем, при установке камер на единой консоли

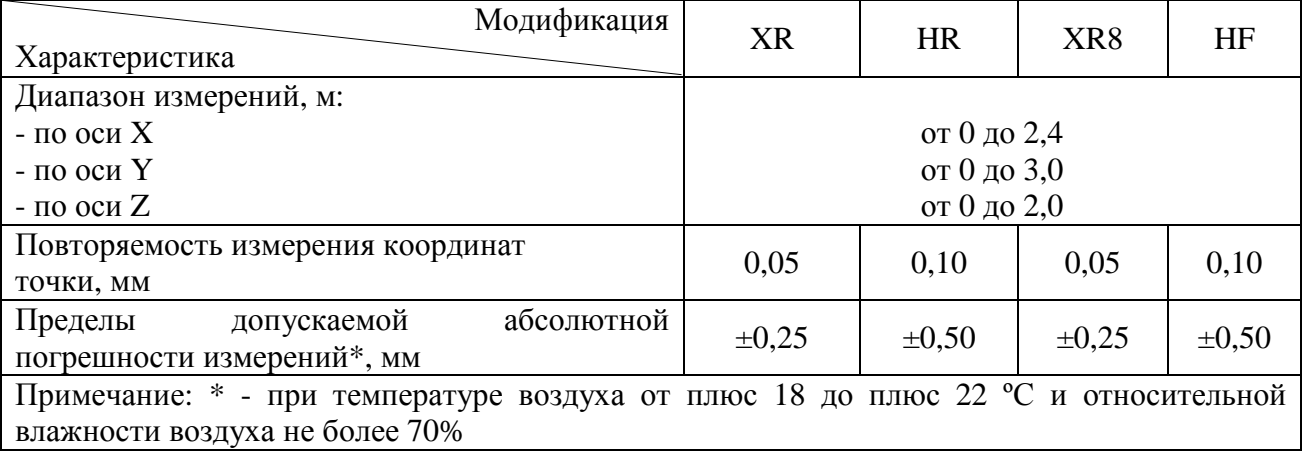

Таблица 3 – Основные метрологические характеристики систем, при установке камер на штативах

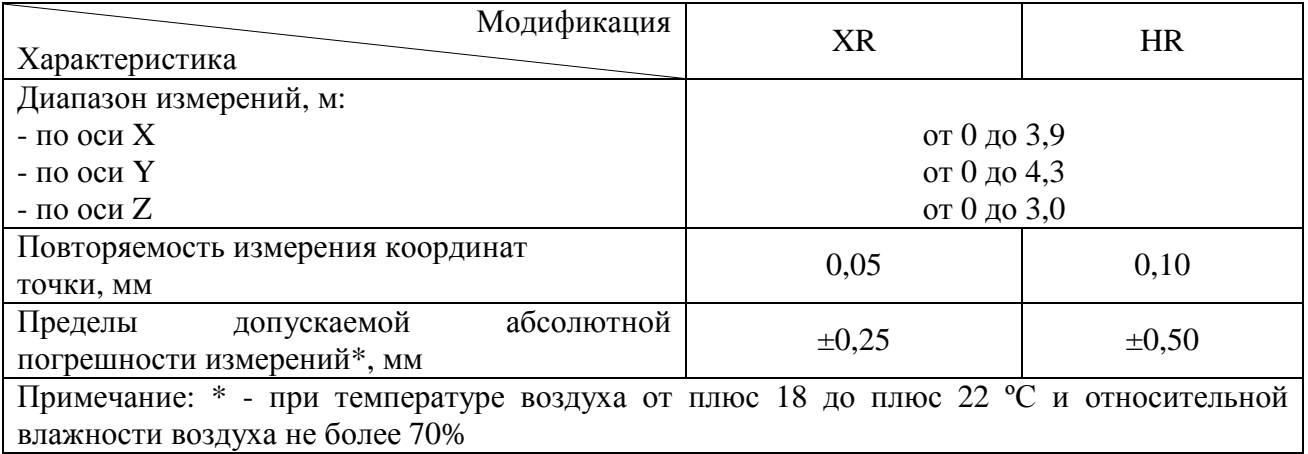

Таблица 4 – Основные технические характеристики систем

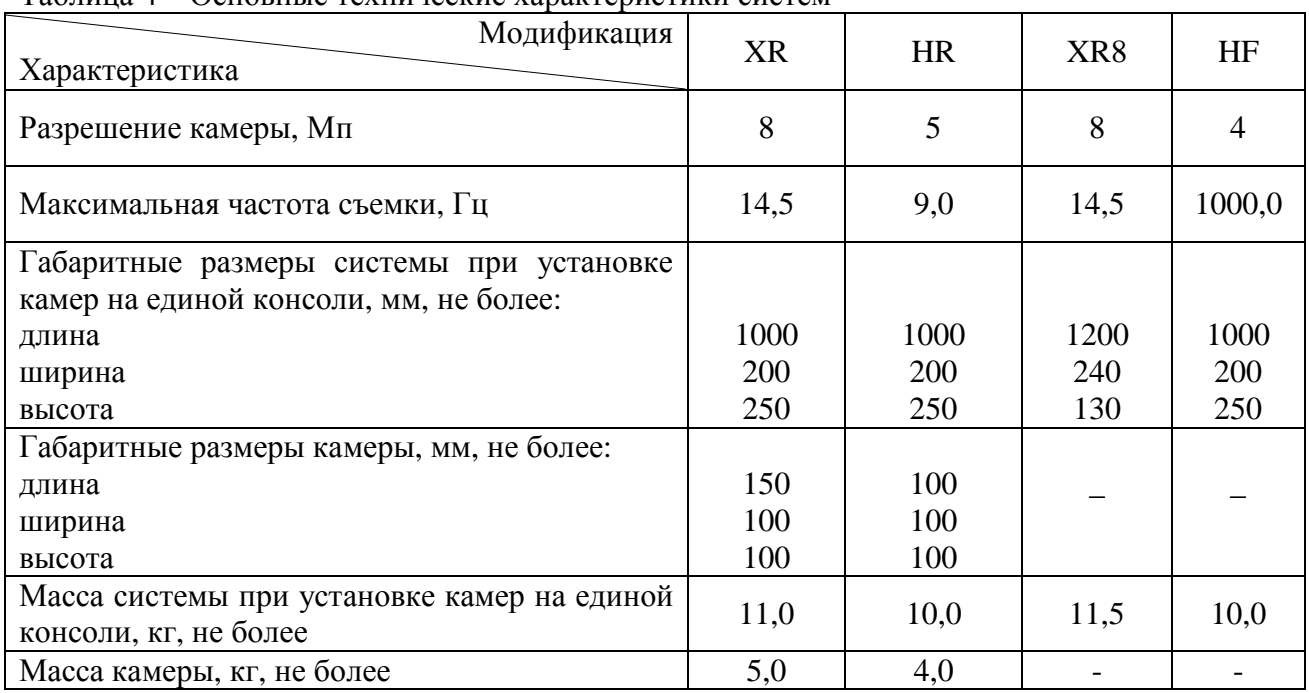

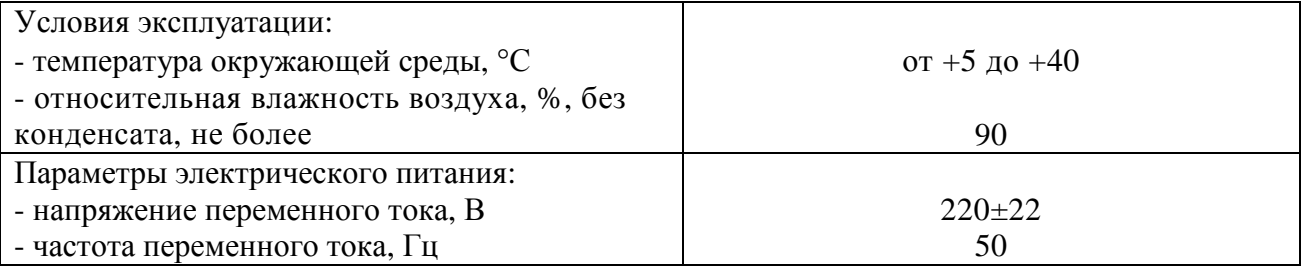

#### **Знак утверждения типа**

наносится на руководство по эксплуатации типографским способом и на корпус системы методом наклейки.

#### **Комплектность средства измерений**

Таблица 5 – Комплектность средства измерений

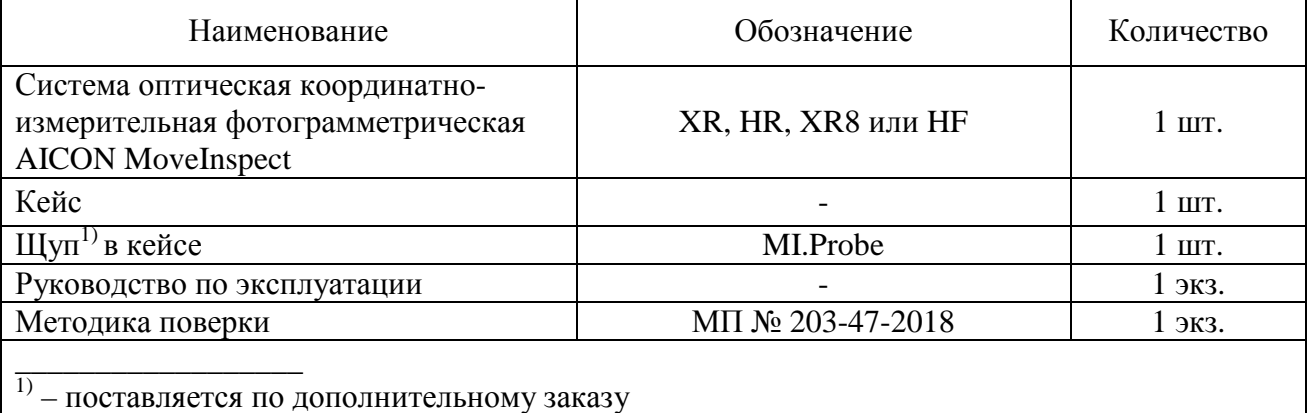

## **Поверка**

осуществляется по документу МП № 203-47-2018 «Системы оптические координатно – измерительные фотограмметрические AICON MoveInspect. Методика поверки», утверждённому ФГУП «ВНИИМС» 25 сентября 2018 г.

Основные средства поверки:

-меры для поверки систем оптических координатно – измерительных фотограмметрических AICON (рег. № 59463-14).

Допускается применение аналогичных средств поверки, обеспечивающих определение метрологических характеристик поверяемых СИ с требуемой точностью.

Знак поверки наносится на свидетельство о поверке.

## **Сведения о методиках (методах) измерений**

приведены в эксплуатационном документе.

# **Нормативные и технические документы, устанавливающие требования к системам оптическим координатно – измерительным фотограмметрическим AICON MoveInspect**

Техническая документация фирмы – изготовителя

## **Изготовитель**

Фирма AICON 3D Systems GmbH, Германия Адрес: D-38114 Брауншвейг, Бибервег 30C Телефон: +49 (0)531-58-000-58; факс: +49 (0)531 58 000 60 Web-сайт: [www.aicon3d.com](http://www.aicon3d.com)

# **Заявитель**

Общество с ограниченной ответственностью «Научно-исследовательский центр кибернетики и автоматики» (ООО «НИЦ кибернетики и автоматики»)

ИНН 7722551867

Юридический адрес: 111033, г. Москва, ул. Золоторожский вал, д. 11, стр. 27, этаж 4, пом. Б41/22

Почтовый адрес: 111024, г. Москва, шоссе Энтузиастов 7А Телефон: +7 (495) 620-58-78, факс: +7 (495) 786-36-45

Web-сайт: [www.cybercom.ru](http://www.cybercom.ru)

E-mail: [cybercom@cybercom.ru](mailto:cybercom@cybercom.ru)

# **Испытательный центр**

Федеральное государственное унитарное предприятие «Всероссийский научноисследовательский институт метрологической службы» (ФГУП «ВНИИМС»)

ИНН 7736042404

Адрес: 119361, г. Москва, ул. Озерная, д. 46

Телефон: +7 (495) 437-55-77, факс: +7 (495) 437-56-66

Web-сайт: [www.vniims.ru](http://www.vniims.ru)

E-mail: [office@vniims.ru](mailto:office@vniims.ru)

Аттестат аккредитации ФГУП «ВНИИМС» по проведению испытаний средств измерений в целях утверждения типа № 30004-13 от 29.03.2018 г.

Заместитель Руководителя Федерального агентства по техническому регулированию и метрологии А.В. Кулешов

М.п.  $\ll \gg$  2019 г.